### Moodle tutorial

Part 3: How to contact an instructor on eClass

## Open moodle app or webpage

[http://studiesinenglish.med.bg.ac.rs/moo](http://studiesinenglish.med.bg.ac.rs/moodle/login/index.php) [dle/login/index.php](http://studiesinenglish.med.bg.ac.rs/moodle/login/index.php)

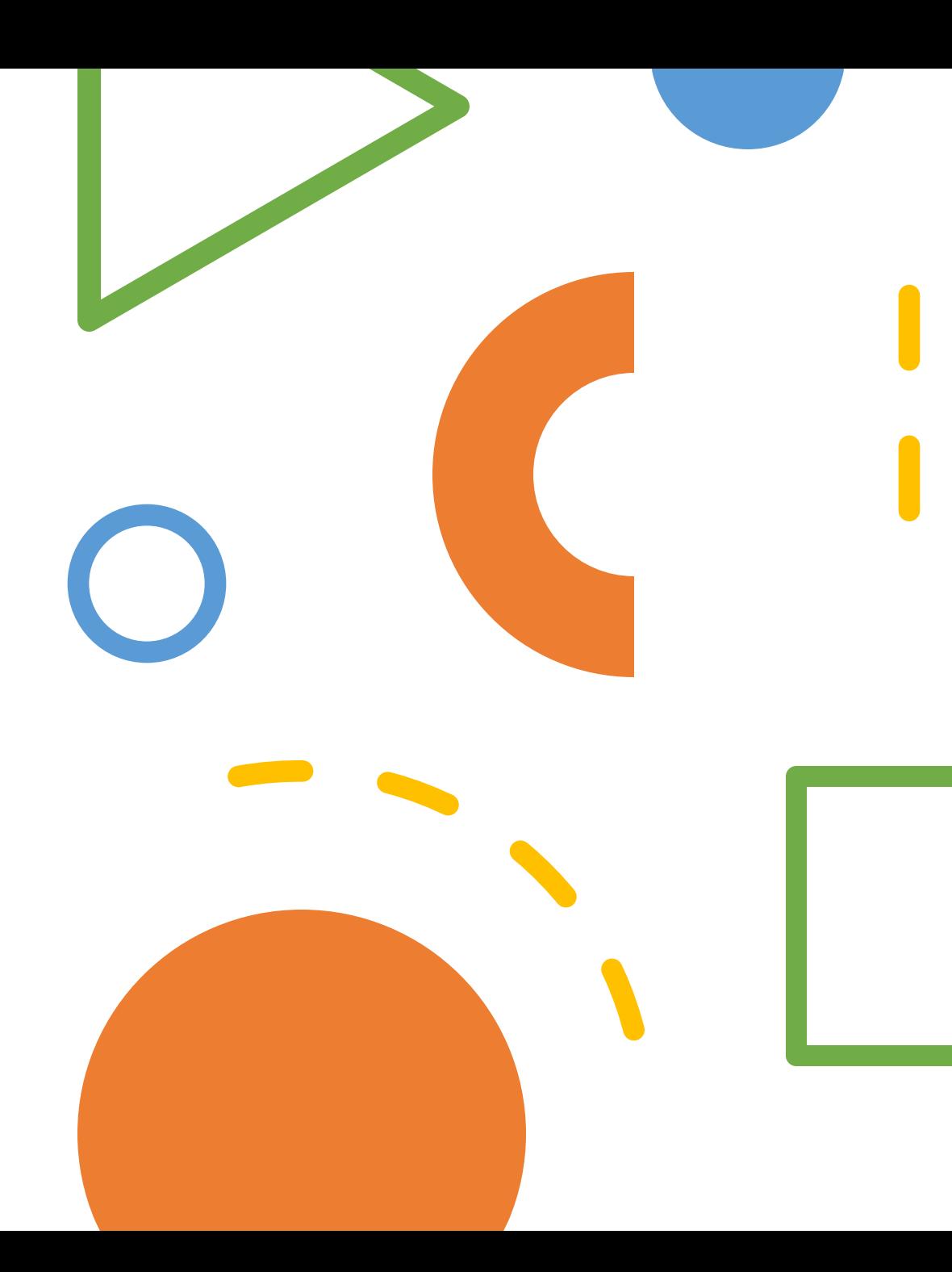

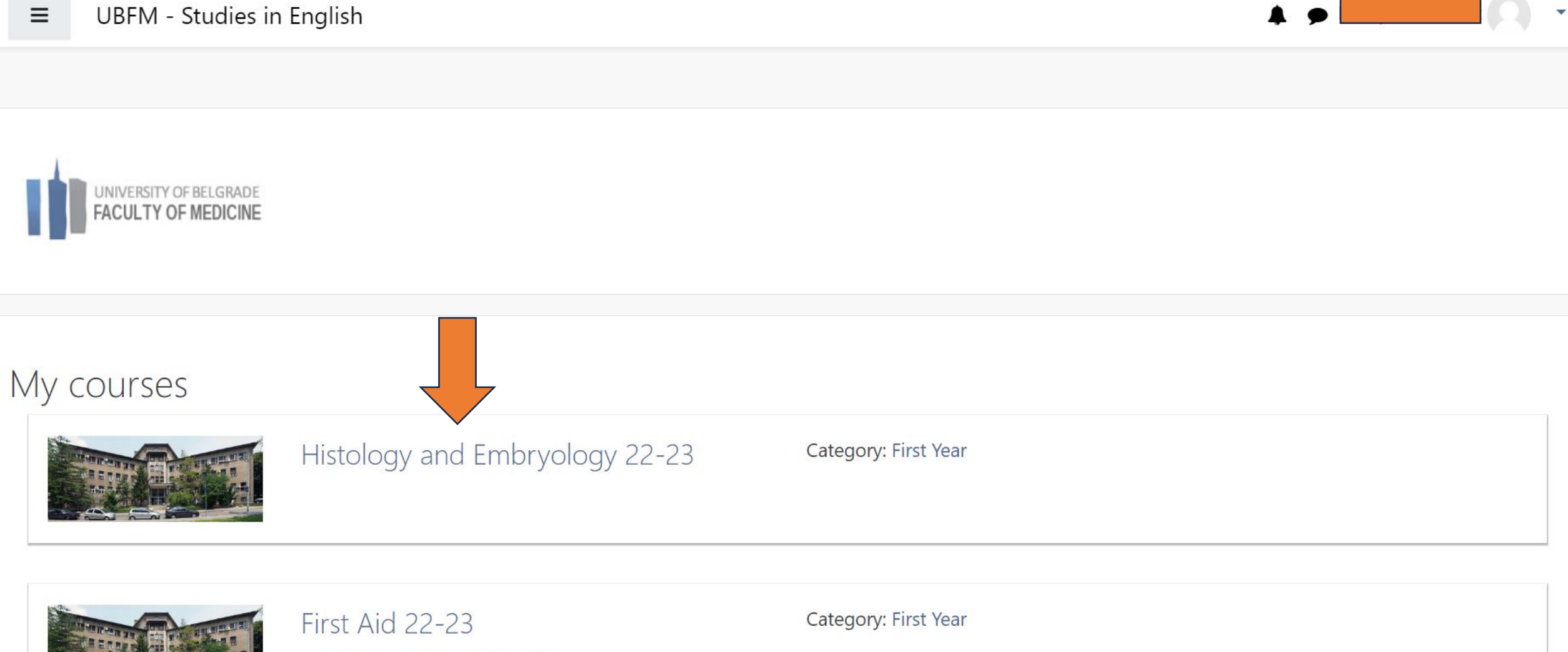

**Director: Svetozar Putnik** 

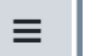

# Histolo and Embryology 22-23

 $\mathbf{G}_{\alpha}^{\alpha}$ 

Home / My courses / E1-HE-22-23

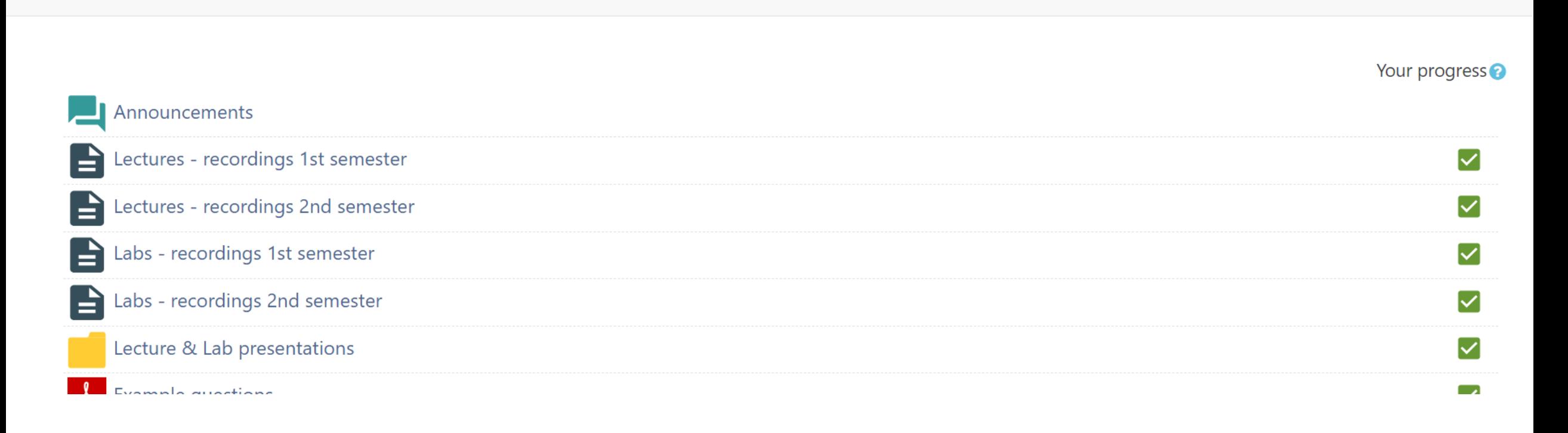

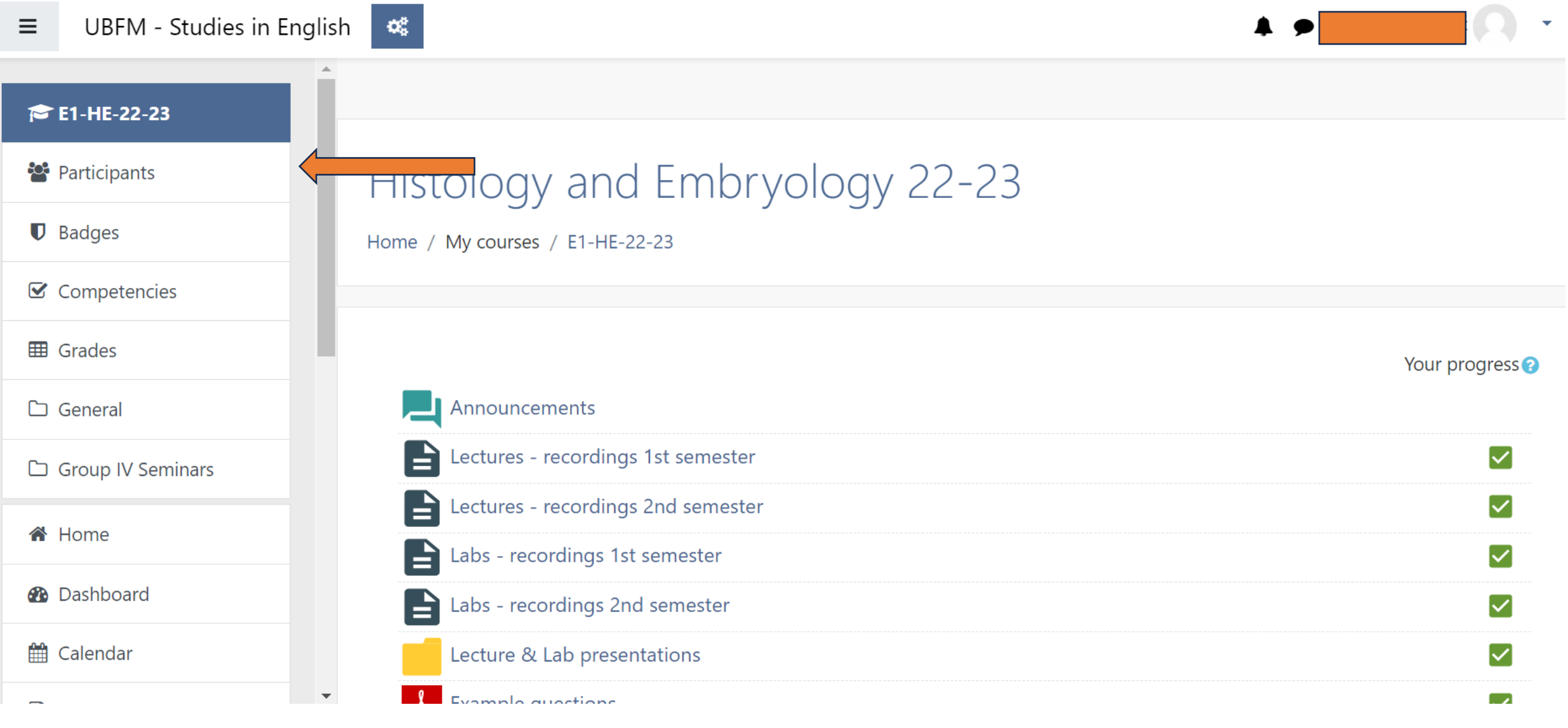

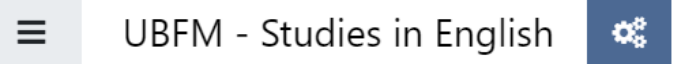

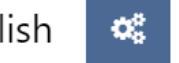

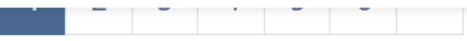

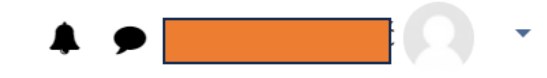

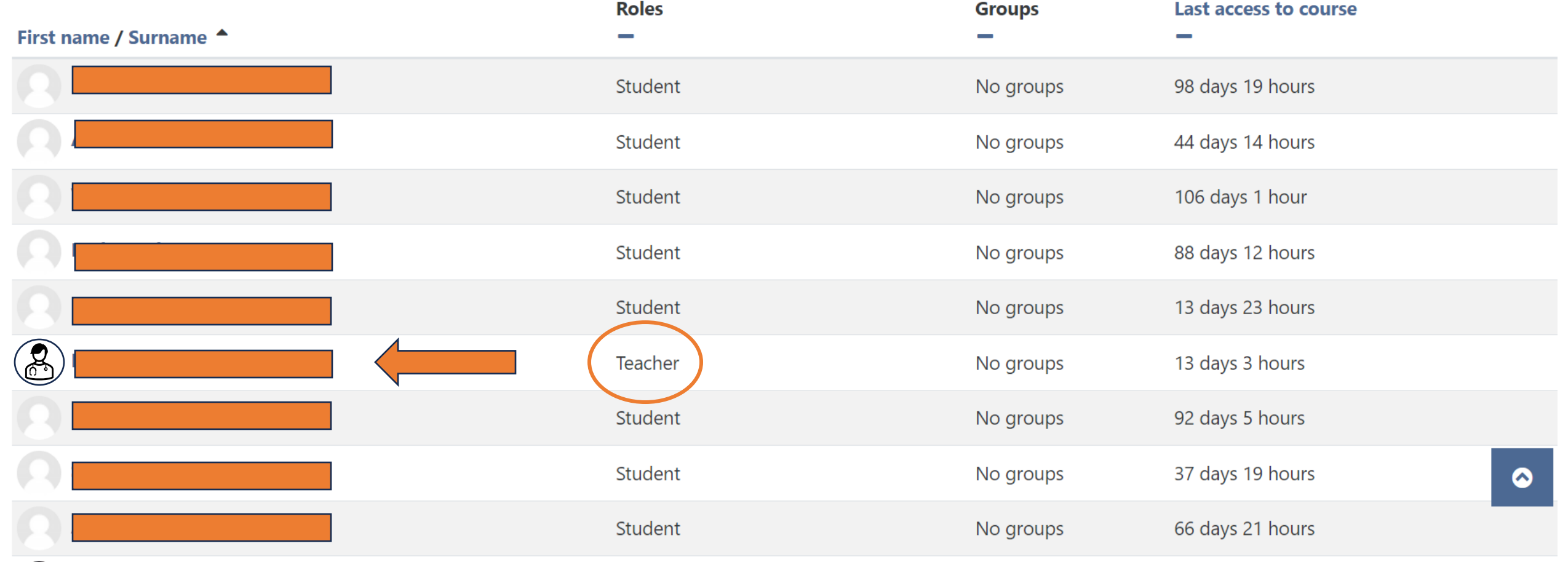

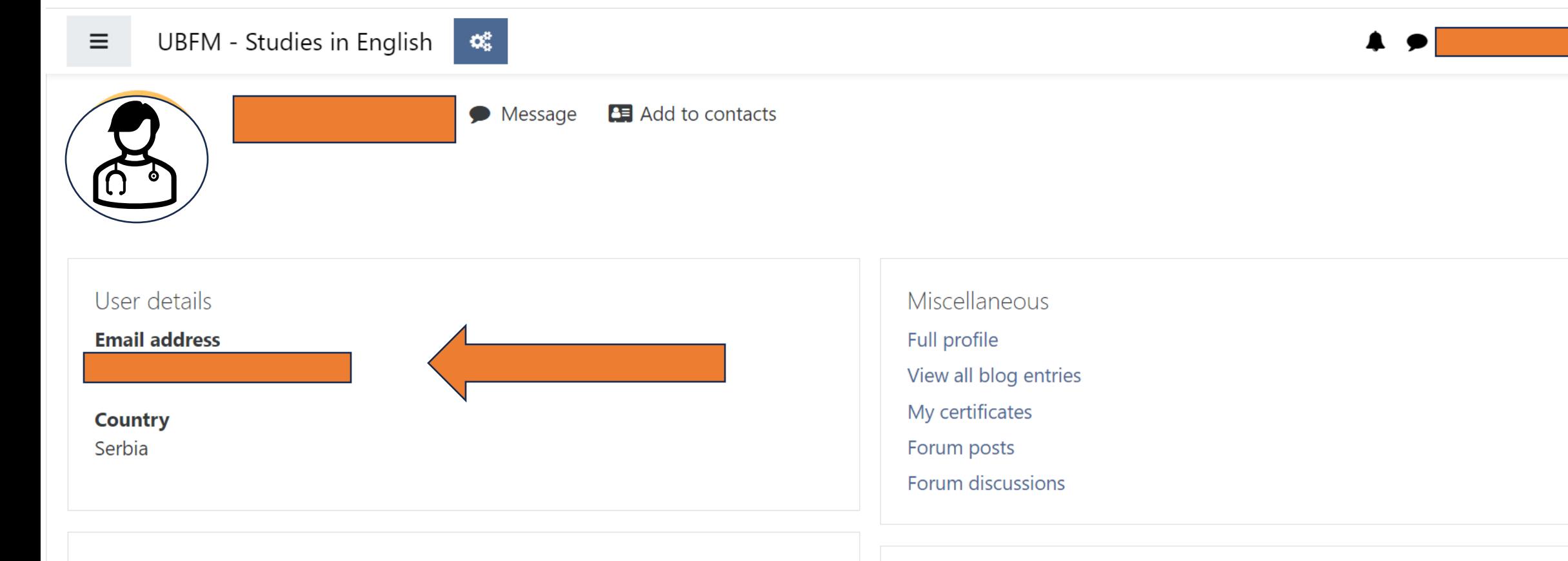

#### Course details

#### **Course profiles**

Histology and Embryology 22-23 Histology and Embryology 21-22

Histology and Embryology 20-21

#### Login activity

#### Last access to course Sunday, 3 September 2023, 11:48 AM (13 days 3 hours)